## Export 2014 Unit Worksheets in CBS 1

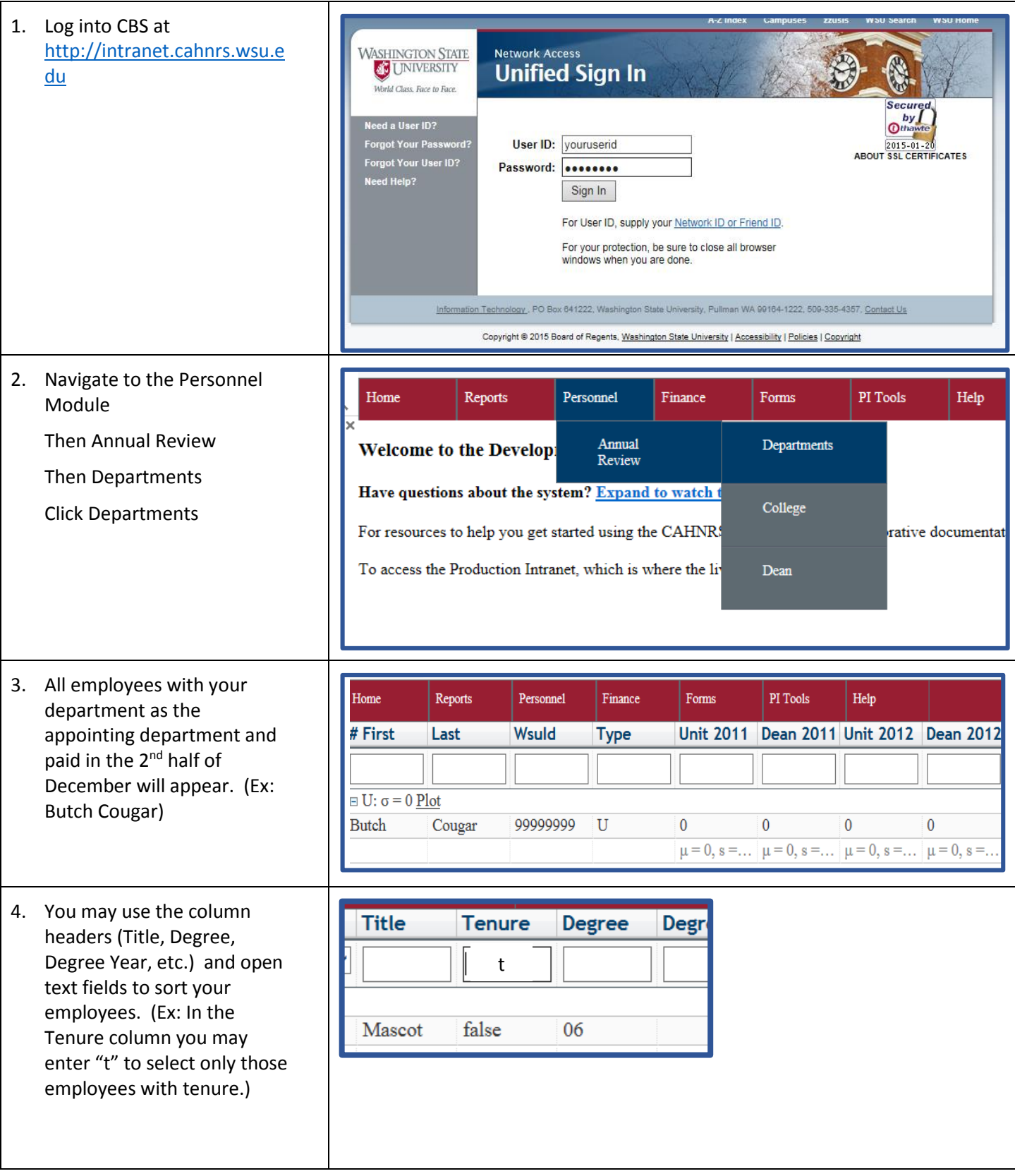

## Export 2014 Unit Worksheets in CBS 2

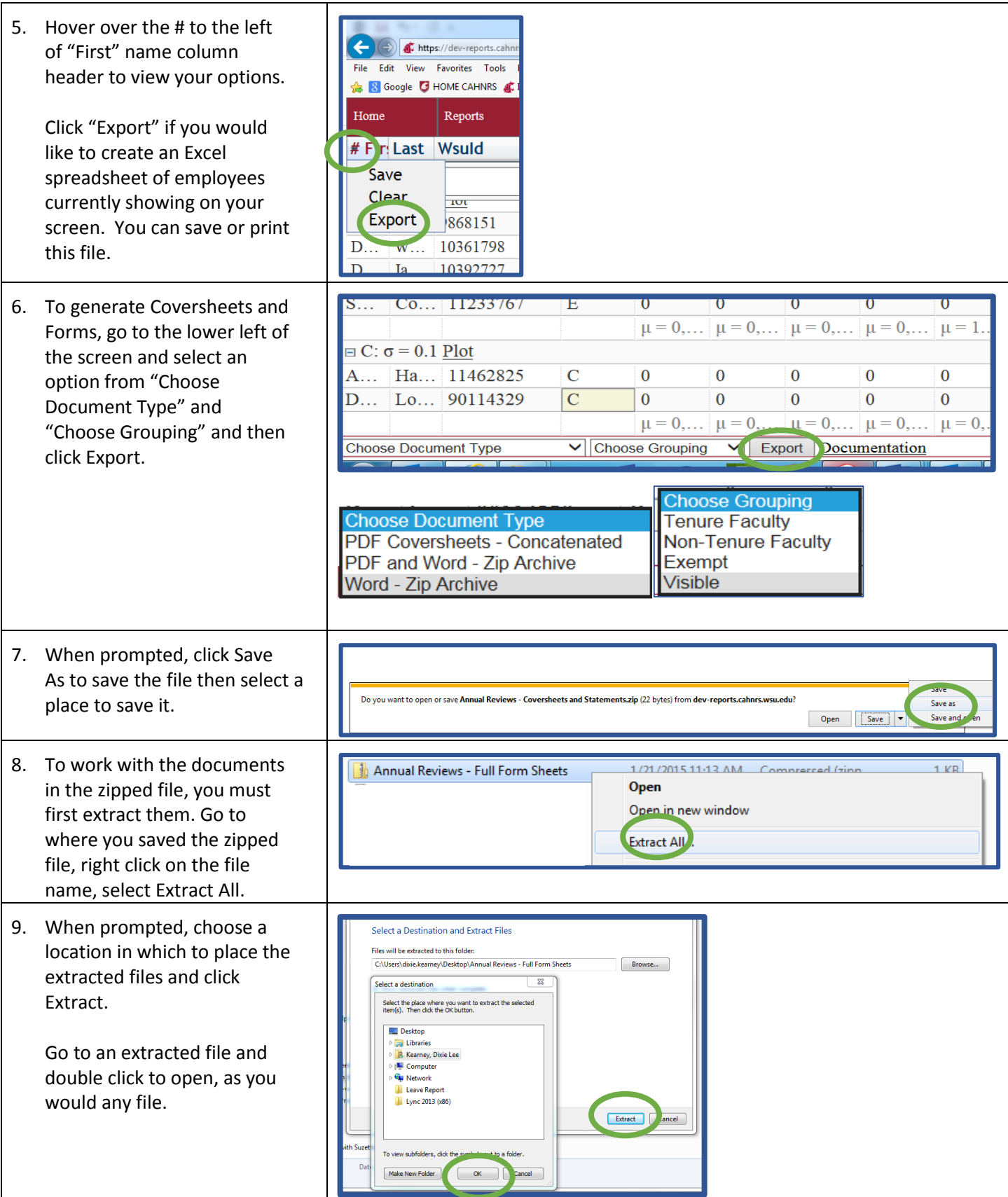